# <span id="page-0-0"></span>**Single tuned filter**

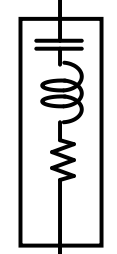

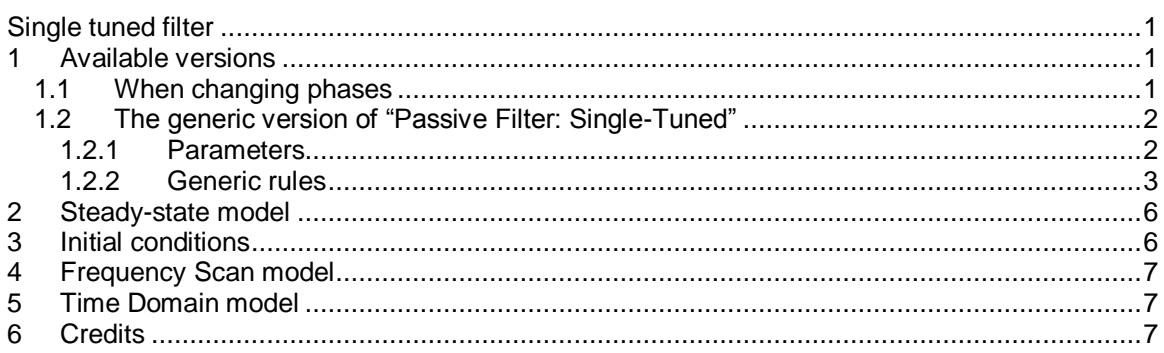

<span id="page-0-1"></span>Jérôme Cornau, 2/16/2018 9:07 AM

### **1 Available versions**

Available versions are shown in Figure 1-1. This device can be 1-phase, 3-phase Wye, 3-phase Wye grounded or 3-phase Delta.

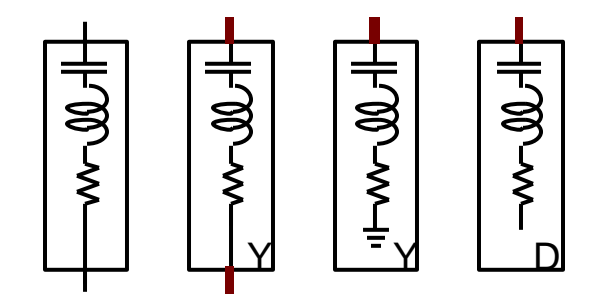

**Figure 1-1 Available versions**

# <span id="page-0-2"></span>**1.1 When changing phases**

It is allowed to change the line type attached to the 1-phase or 3-phase versions of this device. Although it can be ambiguous and should be used with care, EMTP tries to accommodate by applying the following rules.

 $\Box$  When the device is in its 1-phase state and its signal is changed to 3-phase, but the device is not double-clicked (followed by a click on the OK button), balanced conditions are assumed and the 1-phase quantities are automatically propagated to the new phases.

 $\Box$  When the device is in its 3-phase state and its signal is changed to 1-phase, but the device is not double-clicked (followed by a click on the OK button), phase-a quantities are automatically retained in EMTP for the 1-phase version.

# <span id="page-1-0"></span>**1.2 The generic version of "Passive Filter: Single-Tuned"**

### <span id="page-1-1"></span>**1.2.1 Parameters**

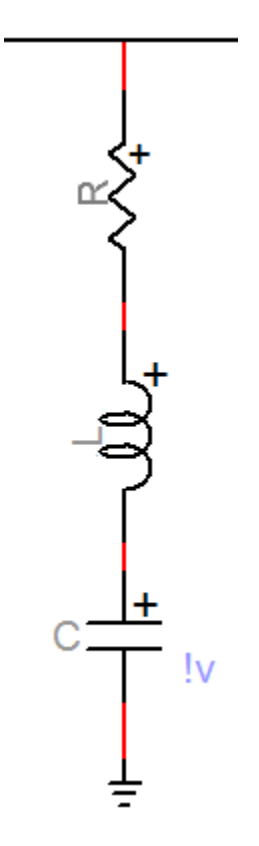

#### **Figure 1-2 Filter model**

The generic version of Single-Tuned filter has one pin. The parameters are:

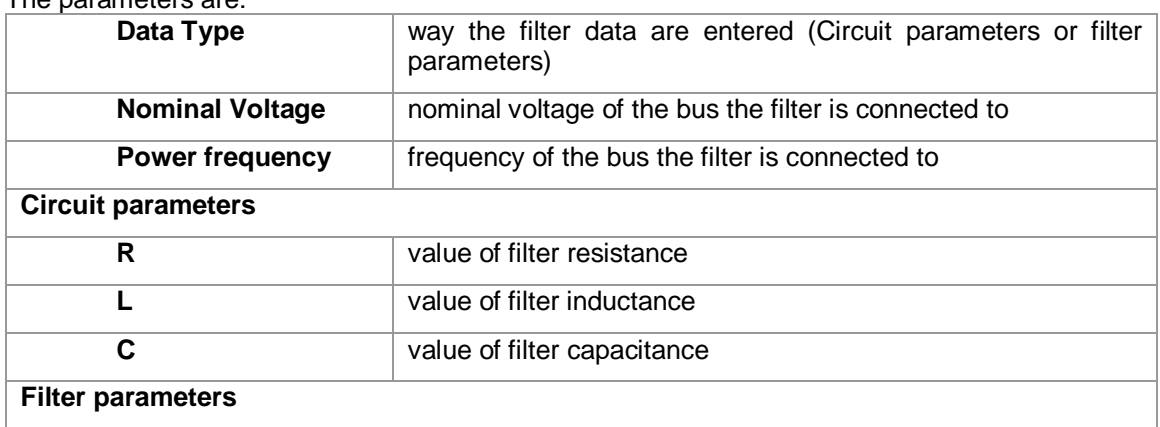

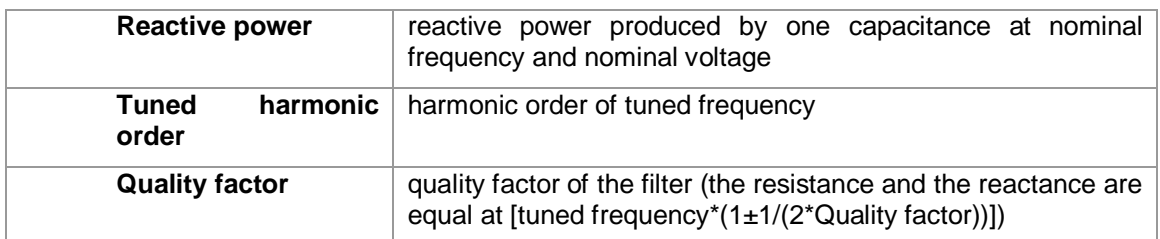

A graphic representation of module and angle of the impedance of the filter is also provided. Some graphic options are allowed concerning the x-axis format: Harmonic / Frequency

Logarithmic scale / Linear scale

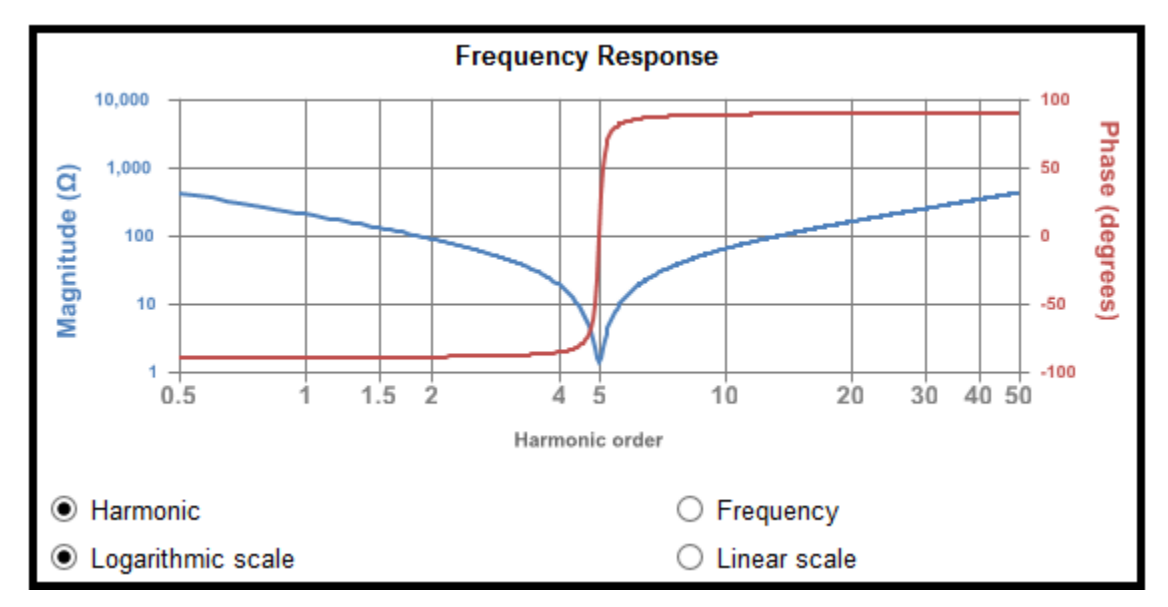

**Figure 1-3 Filter impedance**

### <span id="page-2-0"></span>**1.2.2 Generic rules**

The filter parameters are calculated when the circuit parameters are changed and viceversa.

Netlist format

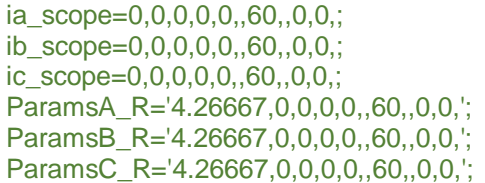

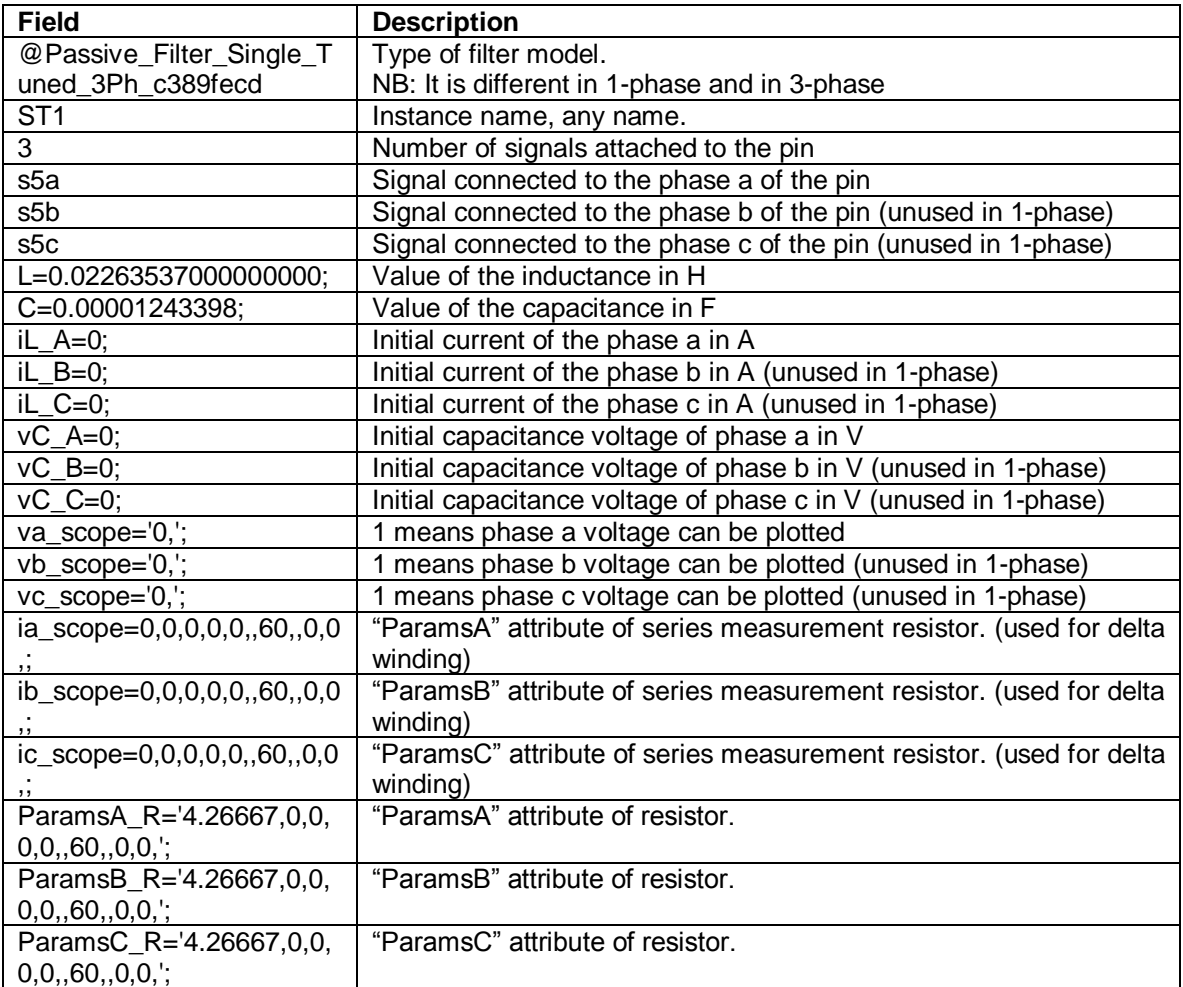

Please note that subcircuits must be defined in the Netlist. They are defined by: 3-phase Wye:

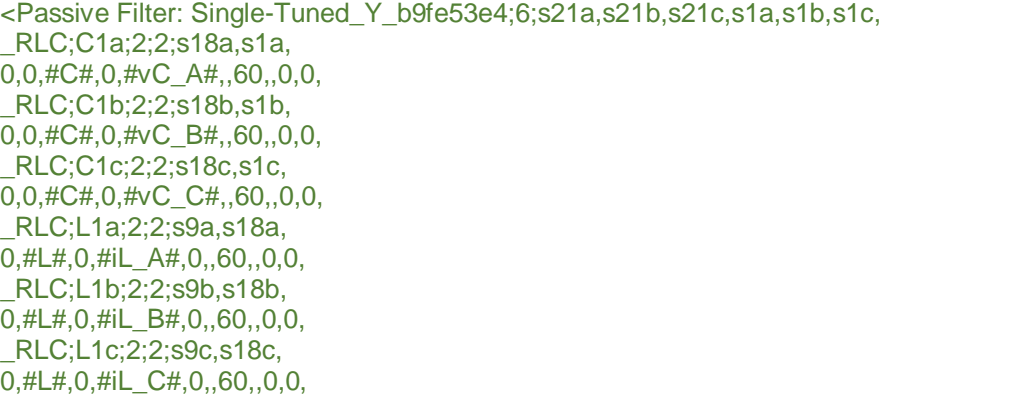

\_RLC;ia;2;2;s21a,s9a, #ParamsA\_R# \_RLC;ib;2;2;s21b,s9b, #ParamsB\_R# \_RLC;ic;2;2;s21c,s9c, #ParamsC\_R# \_VM;va;2;2;s21a,s1a, #va\_scope# \_VM;vb;2;2;s21b,s1b, #vb\_scope# \_VM;vc;2;2;s21c,s1c, #vc\_scope# >

#### 3-phase Wye Grounded:

<Passive\_Filter\_Single\_Tuned\_3Ph\_b9f6e085;3;s21a,s21b,s21c, \_RLC;C1a;2;2;s18a,, 0,0,#C#,0,#vC\_A#,,60,,0,0, \_RLC;C1b;2;2;s18b,, 0,0,#C#,0,#vC\_B#,,60,,0,0, \_RLC;C1c;2;2;s18c,, 0,0,#C#,0,#vC\_C#,,60,,0,0, \_RLC;L1a;2;2;s9a,s18a, 0,#L#,0,#iL\_A#,0,,60,,0,0, \_RLC;L1b;2;2;s9b,s18b, 0,#L#,0,#iL\_B#,0,,60,,0,0, \_RLC;L1c;2;2;s9c,s18c, 0,#L#,0,#iL\_C#,0,,60,,0,0, \_RLC;ia;2;2;s21a,s9a, #ParamsA\_R# \_RLC;ib;2;2;s21b,s9b, #ParamsB\_R# \_RLC;ic;2;2;s21c,s9c, #ParamsC\_R# \_VM;va;2;2;s21a,, #va\_scope# \_VM;vb;2;2;s21b,, #vb\_scope# \_VM;vc;2;2;s21c,, #vc\_scope# >

#### 3-phase Delta:

<Passive\_Filter\_Single\_Tuned\_3Ph\_c4b04cf2;3;SIG2a,SIG2b,SIG2c, \_RLC;C1;2;2;s18,s1b, 0,0,#C#,0,#vC\_A#,,60,,0,0, \_RLC;C2;2;2;SIG1,s1c, 0,0,#C#,0,#vC\_A#,,60,,0,0, \_RLC;C3;2;2;SIG7,s1a, 0,0,#C#,0,#vC\_A#,,60,,0,0, \_RLC;C4a;2;2;s1a,, 0,0,0.01nF,0,0,,60,,0,0, \_RLC;C4b;2;2;s1b,, 0,0,0.01nF,0,0,,60,,0,0, \_RLC;C4c;2;2;s1c,,

0,0,0.01nF,0,0,,60,,0,0, \_RLC;L1;2;2;s9,s18, 0,#L#,0,#iL\_A#,0,,60,,0,0, \_RLC;L2;2;2;SIG3,SIG1, 0,#L#,0,#iL\_A#,0,,60,,0,0, \_RLC;L3;2;2;SIG6,SIG7, 0,#L#,0,#iL\_A#,0,,60,,0,0, \_RLC;ia;2;2;SIG2a,s1a, #ia\_scope# \_RLC;ib;2;2;SIG2b,s1b, #ib\_scope# \_RLC;ic;2;2;SIG2c,s1c, #ic\_scope# \_RLC;ia;2;2;s1a,s9, #ParamsA\_R# \_RLC;ib;2;2;s1b,SIG3, #ParamsB\_R# \_RLC;ic;2;2;s1c,SIG6, #ParamsC\_R# \_VM;va;2;2;s1a,, #va\_scope# \_VM;vb;2;2;s1b,, #vb\_scope# \_VM;vc;2;2;s1c,, #vc\_scope# >

#### 1-phase:

```
<Passive_Filter_Single_Tune_c389cc35;1;s10,
_RLC;C1;2;2;s18,,
0,0,#C#,0,#vC_A#,,60,,0,0,
_RLC;L1;2;2;s9,s18,
0,#L#,0,#iL_A#,0,,60,,0,0,
_RLC;i;2;2;s10,s9,
#ParamsA_R#
_VM;v;2;2;s10,,
#va_scope#
>
```
### <span id="page-5-0"></span>**2 Steady-state model**

The Single-Tuned filter device is represented in steady-state for automatic harmonic initialization and frequency scan solutions.

The steady-state model consists of one resistance, one inductance and one capacitance connected in series.

The impedance is given by:

$$
Z(j\omega) = R + jL\omega + \frac{1}{jC\omega}
$$

### <span id="page-5-1"></span>**3 Initial conditions**

Automatic initial conditions are found from the steady-state solution. Manual initial conditions can be provided for the inductance currents and for the voltages of the capacitor.

# <span id="page-6-0"></span>**4 Frequency Scan model**

Similar to the steady-state. The branch impedance is found at each frequency.

### <span id="page-6-1"></span>**5 Time Domain model**

The device is discretized according to the integration time-step and solved at each simulation timepoint.

# <span id="page-6-2"></span>**6 Credits**

The Power Quality Toolbox is based on the initial work done by Powersys for Electricité de France (EDF).